Slide URL

1

# https://vu5.sfc.keio.ac.jp/slide/

## Web情報システム構成法 第4回 Webサーバ

萩野 達也(hagino@sfc.keio.ac.jp)

#### インターネット 前回課題:CNSにWebページを置きなさい 特別教室 zmac??? 個人用Webサーバ web.sfc.keio.ac.jp ファイル サーバ ファイル共有 イル共 Webページ 公開 **CNS**

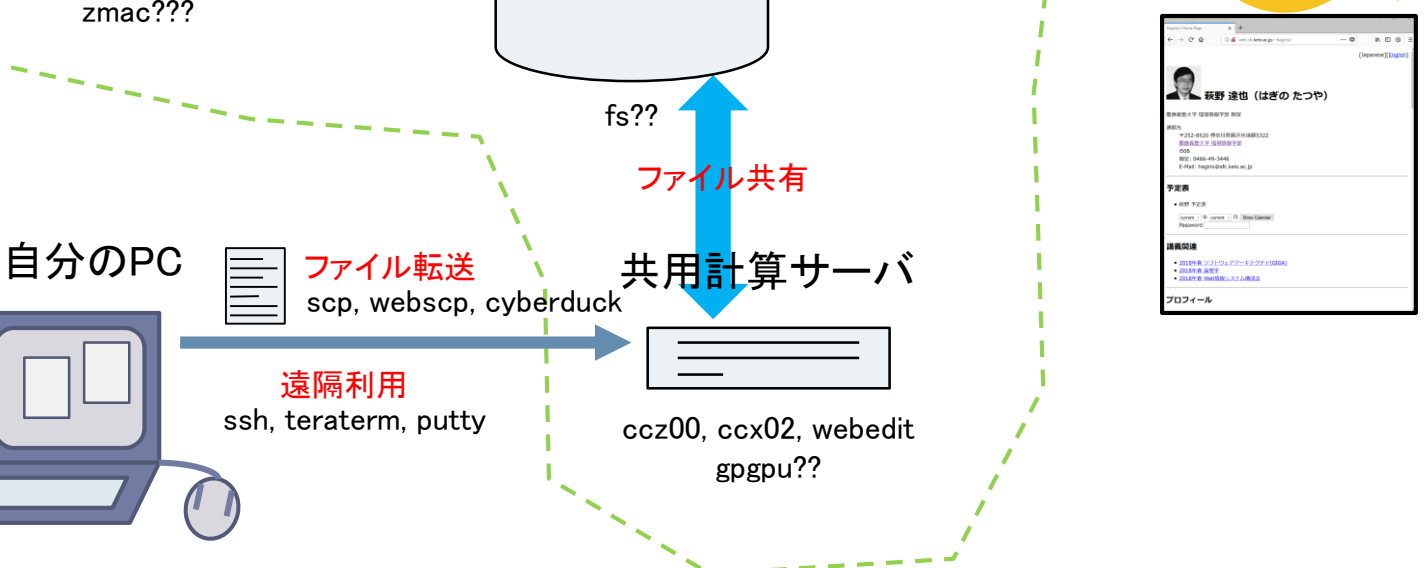

## CNSファイルサーバ

- ▶ CNS内でファイルを共有している
	- CNSのどのPCでも同じ環境,同じファイルを利用できる
	- ▶ 個人のホームディレクトリ
		- ▶ 利用者ごとに割り当てられる
		- ▶ 一部が個人Webページとして公開される
	- ▶ 共有ファイル領域
		- ▶ プロジェクトなどで共有して利用
		- ▶ プロジェクトなどのWebとして公開司

/

~ は個人のホームディレクトリ ~ユーザ名 /home/ユーザ名

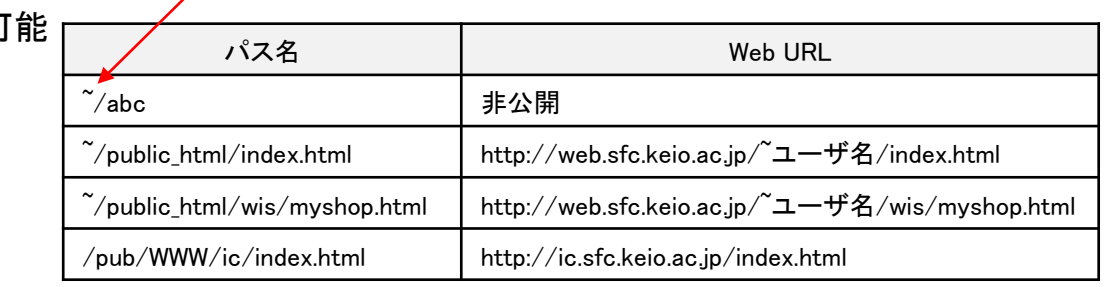

ファイルサーバとURLの対応

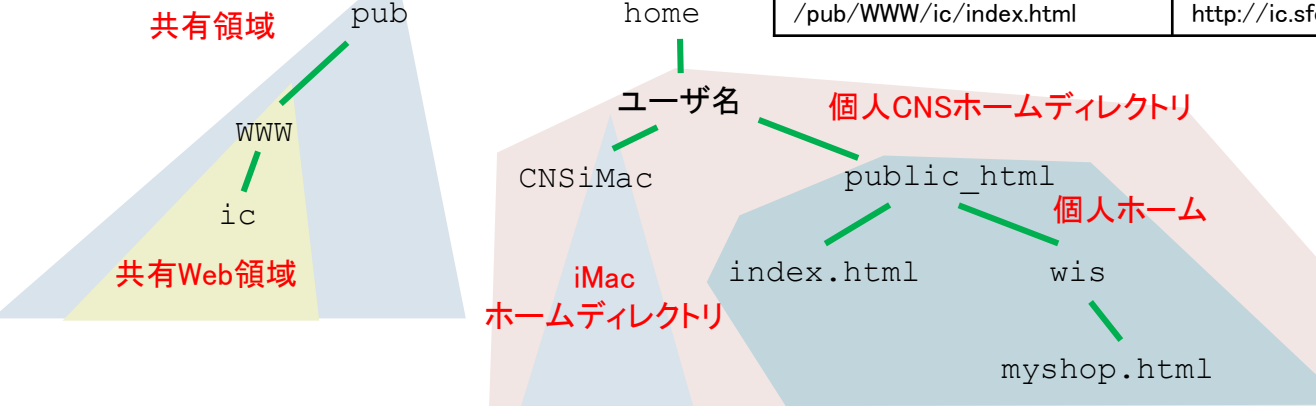

home

# ファイル転送と遠隔利用

### ▶ ファイル転送

- ▶ 手元のPCのファイルをサーバにアップしたりダウンロードする
- $\blacktriangleright$  scp
- ▶ WinSCP
- ▶ Cyberduck
- 遠隔利用
	- ▶ サーバに入って,設定などを行う
	- ▶ TeraTerm, PuTTY
	- $\blacktriangleright$  ssh

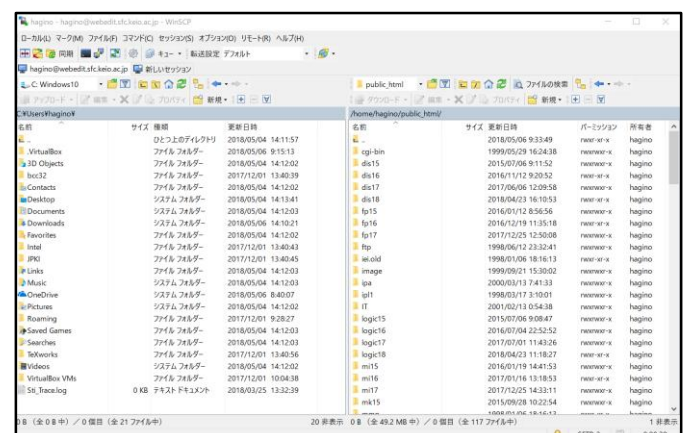

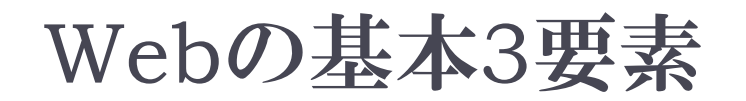

- ▶ 文書をHTMLとCSSで記述する.
- ▶ 文書の位置をURLで指し示す
- ▶ 文書をHTTPで取得する

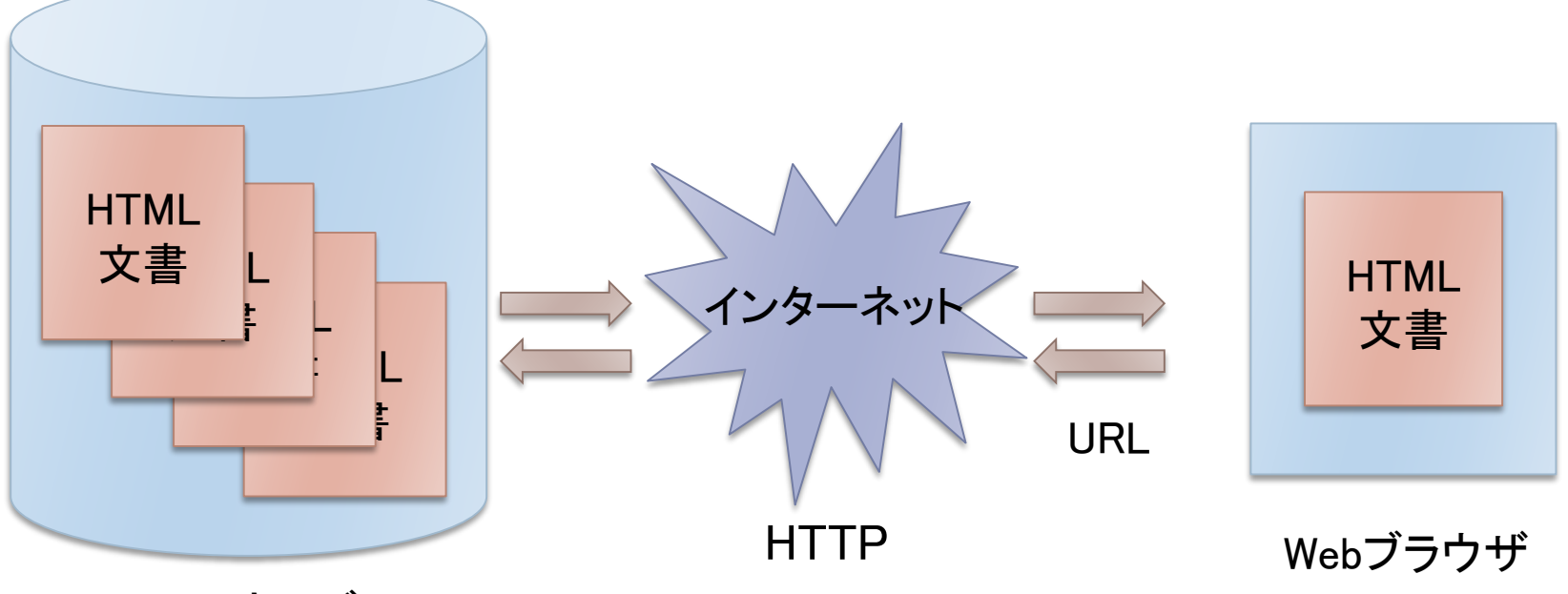

Webサーバ

### URI (Uniform Resource Identifier)

### 識別子

- ▶ モノ(オブジェクト)や概念を名前や数字で識別する
- ▶ 身近な識別子:
	- ▶ 学生を識別
	- ▶ 本を識別
	- ▶ 電話を識別
	- ▶ PCを識別
	- ▶ インターネットでの識別 インターネット

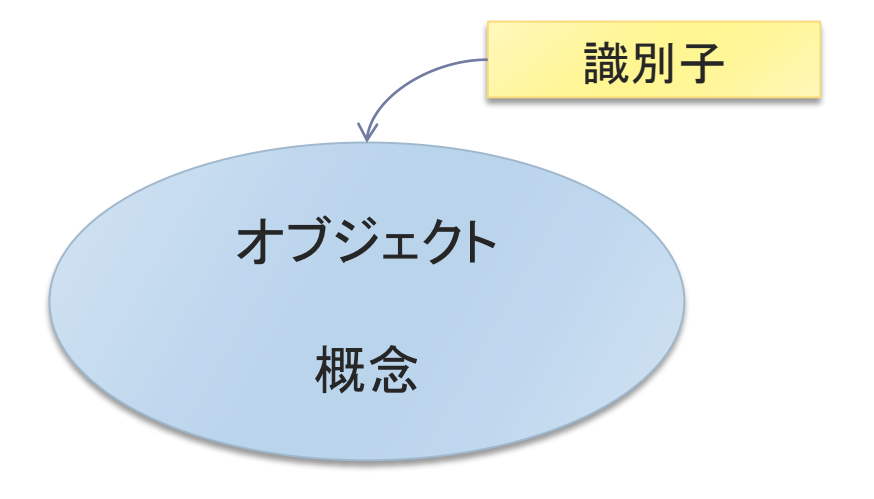

## URL・URN・IRI

#### ▶ URL (Uniform Resource Locator)

- 資源の場所を識別するURI
- 例: http, ftp, file, mailto
- ▶ URN (Uniform Resource Name)
	- $\blacktriangleright$  urn: $\langle$ nid $\rangle$ : $\langle$ nss $\rangle$
	- ▶ NIDはIANAに登録
	- http://www.iana.org/assignments/urn-namespaces/urn-namespaces.xml
	- 50 URNが登録されている(2014-04-17)
	- 例: 3gpp, cablelabs, cgi, clei, dgiwg, dvb, ebu, epc, epcglobal, eurosystem, example, fdc, fipa, geant, gsma, ietf, iptc, isan, isbn, iso, issn, ivis, liberty, mace, mpeg, nbn, nena, newsml, nfc, nzl, oasis, ogc, ogf, oid, oipf, oma, pin, publicid, s1000d, schac, service, smpte, swift, tva, uci, ucode, uuid, web3d, xmlorg, xmpp

#### IRI (Internationalized Resource Identifier)

- ▶ 国際化されたURI
- ▶ URIではアスキー文字しか使うことができない
- ▶ IRIではユニコード文字を使うことができる

## URIのシンタックス

 スキーマ パス http://www.sfc.keio.ac.jp/teacher/hagino.html?title=web#lecture スキーマ オーソリティ ――――― パス ――― 問い合わせ フラグメント

- ▶ URIの種類 ▶ プロトコル
- ▶ オーソリティ ▶ ホスト名 ▶ サーバ名
- ▶ オーソリティ内での場所 ファイルのパス
- ▶ 問い合わせ ▶ 問い合わせパラメータ インタラクション

▶ フラグメント ▶ 文書内での位置

# URIに関する公理

- ▶ 普遍性(Universality)
	- ▶ すべてのWeb資源はURIを持つ
- ▶ 大域性(Global Scope)
	- ▶ URIはどこでも同じ意味を持つ
	- 一意性
- ▶ 同一性(Sameness)
	- ▶ URIは常に同じものを意味する
	- ▶ 意味が同じであり, 内容は異なることもある
- ▶ 不透明性(Opacity)
	- URIだけから資源の種類を知ることはできない
	- 資源の表現を調べないと種類等はわからない

# Webにおける概念・識別子・表現

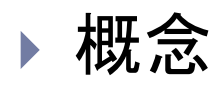

- ▶ Web資源(Resource)
- 識別子
	- URI (Uniform Resource Identifier)
- ▶ 表現(Representation)
	- ▶ HTML+CSS
	- **EXML**
	- $\triangleright$  RDF
	- $\triangleright$  GIF

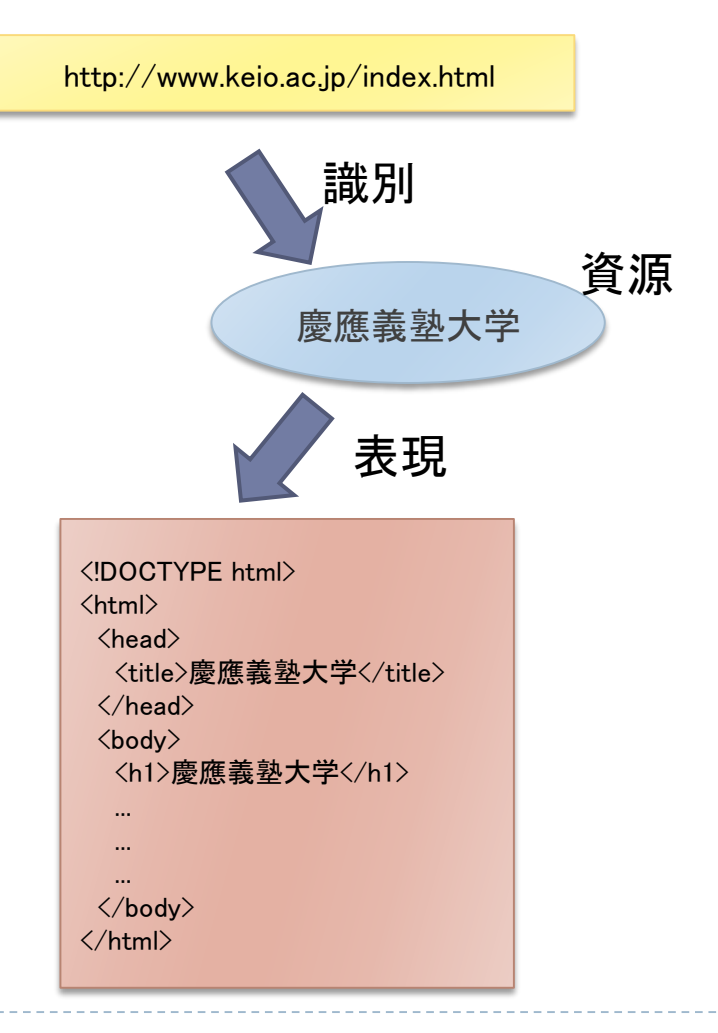

# URIの利用

### ▶ Webページの場所

**DEL** 

http://www.sfc.keio.ac.jp/about\_sfc/video.html

仕様

DTD

 $\triangleright$  RFC

http://www.w3.org/TR/html4/loose.dtd urn:ietf:rfc:2141

▶ Web資源

人

▶ 都市

http://ja.dbpedia.org/page/東京都 http://ja.dbpedia.org/page/安倍晋三 HTTP (Hypertext Transfer Protocol)

▶ Web資源を操作するプロトコル

### ▶ 5つの主なメソッドを持つ

- $\triangleright$  HEAD
	- 資源の情報を得る
- GET
	- ▶ 資源の表現を取得する
- $\triangleright$  PUT
	- ▶ 資源を作成あるいは更新する
- DELETE
	- 資源を削除する
- **POST** 
	- ▶ データを処理するために送る

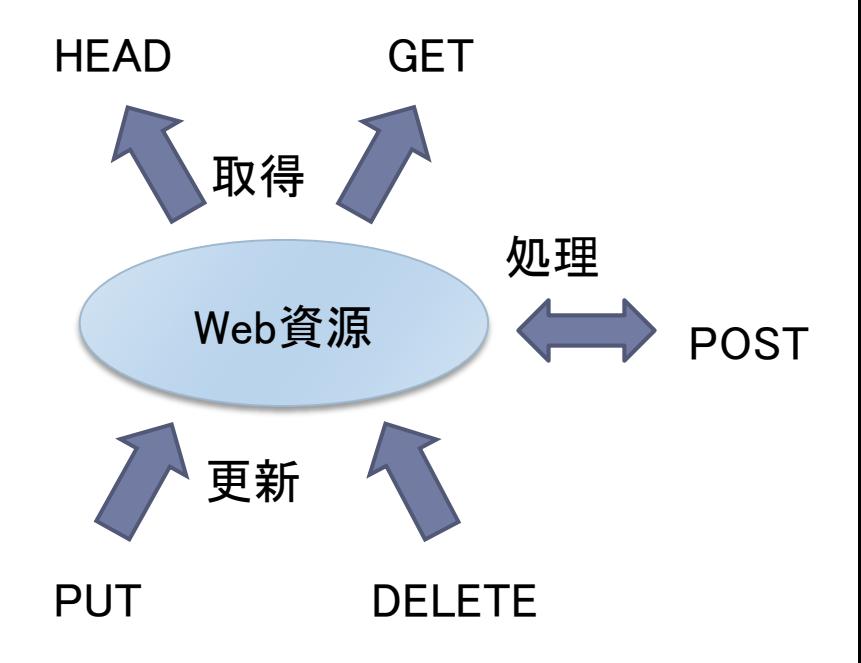

# HTTPとFTPの違い

#### FTP

- ▶ 遠隔ファイル操作
- ▶ インターネットの初期の段階から利用
- ▶ ユーザは認証のためFTPサーバにログインする
- ▶ フリーソフトなどの配布のためにAnonymous FTPが存在
- ▶ 制御とデータ転送のための2つのTCPコネクションを利用
- ▶ データの種類は2つのみ:テキスト・バイナリ

#### HTTP

- ▶ Web資源の操作
- ▶ 認証は原則行わない
- ▶ 一つのTCP接続を利用
- ▶ マルチメディアをサポート

# HTTPリクエストとレスポンス

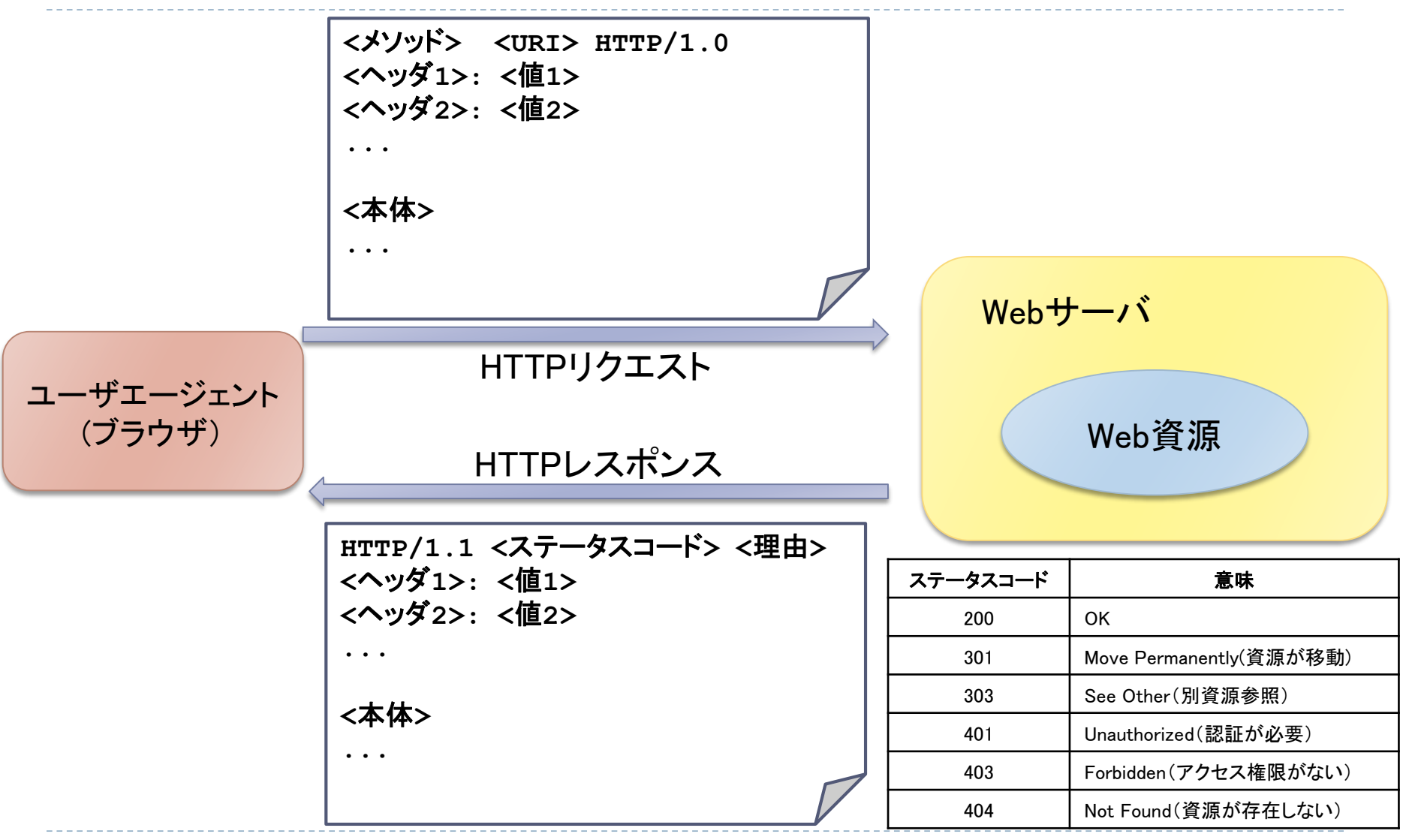

D.

# GETとHEADメソッド

#### GET

- ▶ 資源の一つの表現を取得する
- コンテントネゴシエーション
- ▶ 言語ネゴシエーション

#### $\triangleright$  HEAD

- ▶ 資源およびその表現の関する情報を 取得する
- ▶ GETの一部分

### ▶ GETの性質

- ▶ GETは何度行っても安全
- ▶ GETは冪等(Idempotent)
- ▶ GETは副作用がない

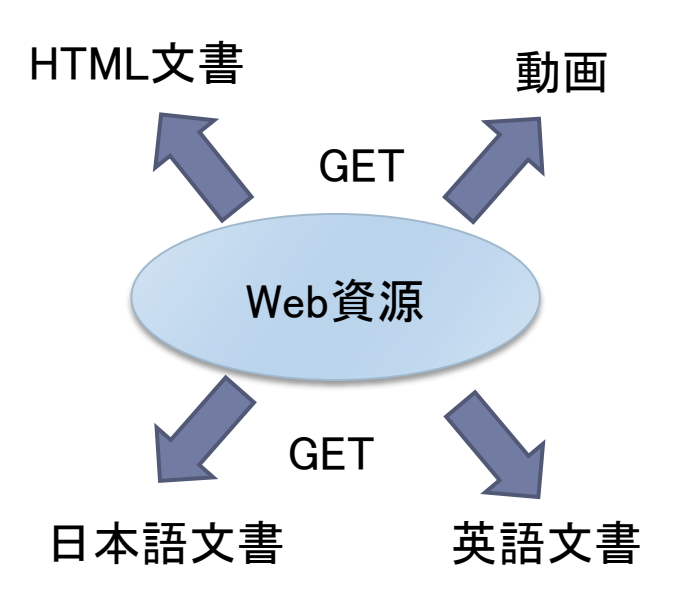

 $GET$   $\times$   $GET$   $=$   $GET$ 

# Contentネゴシエーション

### 文書/画像形式

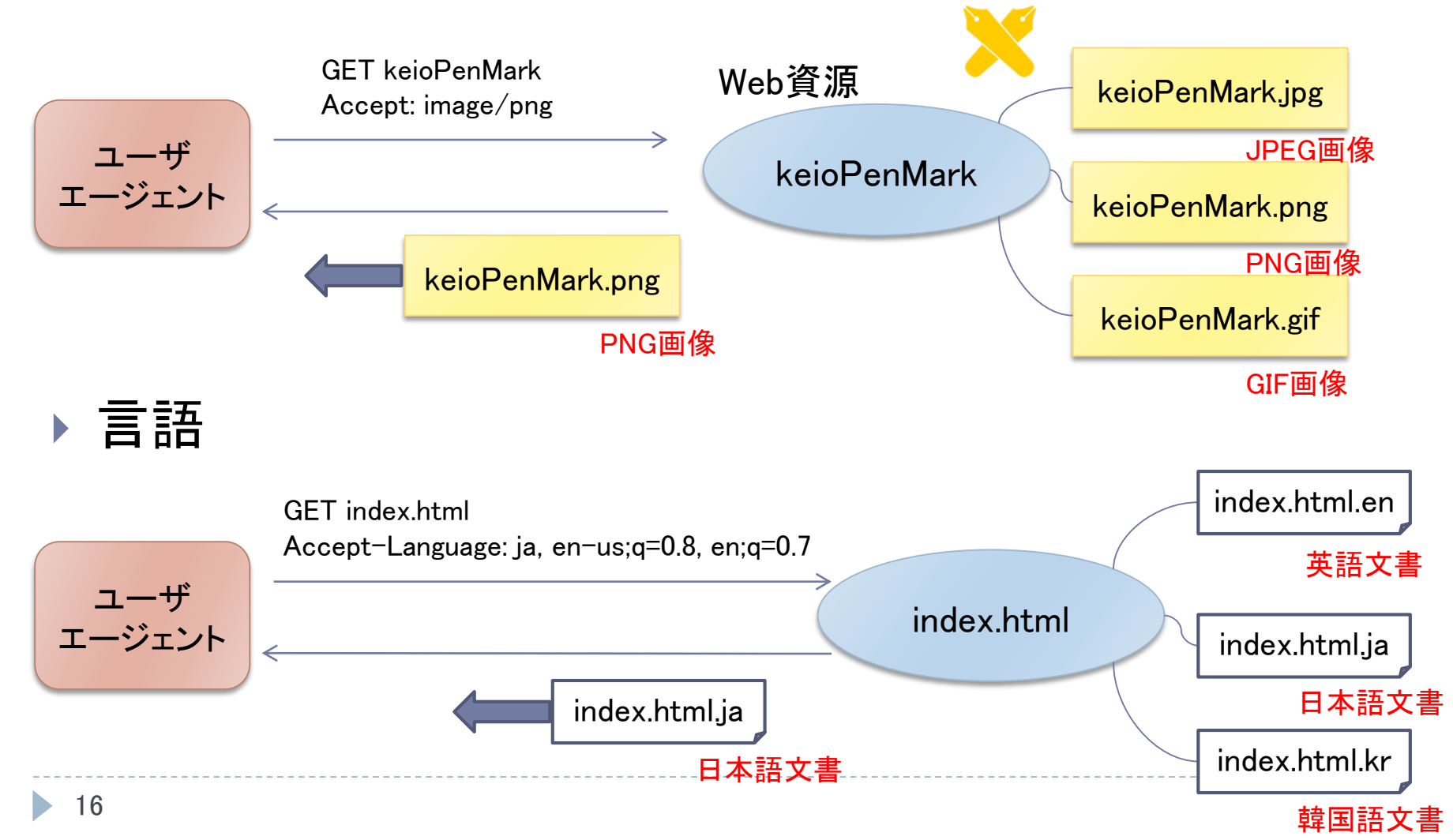

# PUTとPOSTメソッド

- PUTメソッド
	- 資源を作成あるいは更新する
	- ▶ GETの逆
	- ▶ 通常のブラウザはPUTを使わない
- ▶ POSTメソッド
	- ▶ 資源にデータを送る
	- ▶ 資源はデータを処理する
	- ▶ HTMLのFORMで利用

#### ▶ GET vs POST

- ▶ FROMのmethod属性によりGETまたはPOSTを指定
- ▶ 副作用がない場合にGET
- 資源の更新など副作用があるときにはPOST
- ▶ POSTは冪等ではない

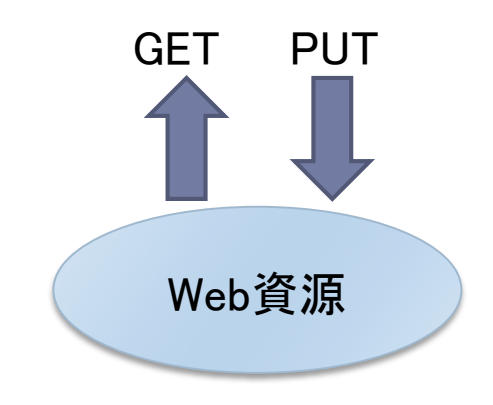

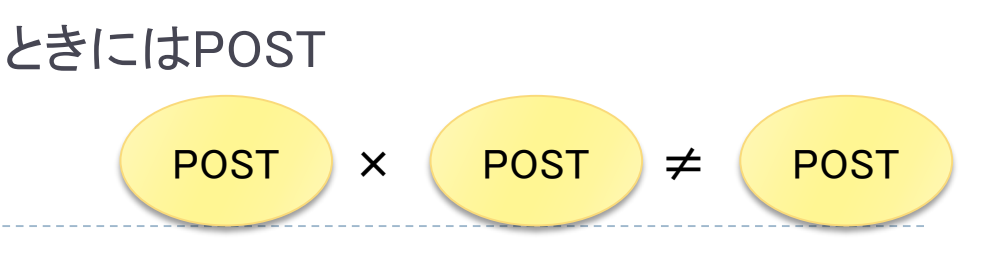

### Other Features of HTTP

- ▶ 転送
	- 資源が別のところに移動
- 認証
	- ユーザ名とパスワードによる認 証
	- ▶ BasicあるいはDigest認証
- Virtual Host
	- 一つのサーバで複数のWebサ イトをホスト
	- ▶ DNSの別名を利用
- ▶ TCP/IPの効率的利用
	- ▶ Persistent connection (keepalive)
	- ▶ パイプライン処理

### ▶ Proxyキャッシュ制御

- max-age
- $\blacktriangleright$  no-cache
- ▶ public あるいはprivate
- ▶ WebDAVへの拡張
	- ▶ COPY, MOVE, LOCK, UNLOCK

### 課題:多言語対応

- ▶ 架空のオンラインショップのトップページを日本語と英語の両方で準備しなさい.
	- ▶ 両方とも同じHTML5で記述すること。
	- ▶ できるだけ同じ内容にしなさい.
	- ▶ 日本とのトップページと英語のトップページをリンクして切り替えることができるようにしな さい.

#### ▶ CNSでの設定

- myshop.html を日英で用意する場合には,
	- ▶ myshop.html は作成しない
	- ▶ myshop.html.ja に日本語版
	- ▶ myshop.html.en に英語版
	- ▶ Webサーバがフォルダ内を探すことができるように,otherにreadパーミッションを与える

#### 提出

- $\triangleright$  https://vu5.sfc.keio.ac.jp/kadai/
- 作成したHTMLファイルをCNS上に置き、CNS内のみから見えるようにして下記のものを 宿題登録システムから提出してください。
	- ▶ トップページの言語自動切換えURL
- ▶ 締め切り: 5月13日正午

HTML5によるページの構造化

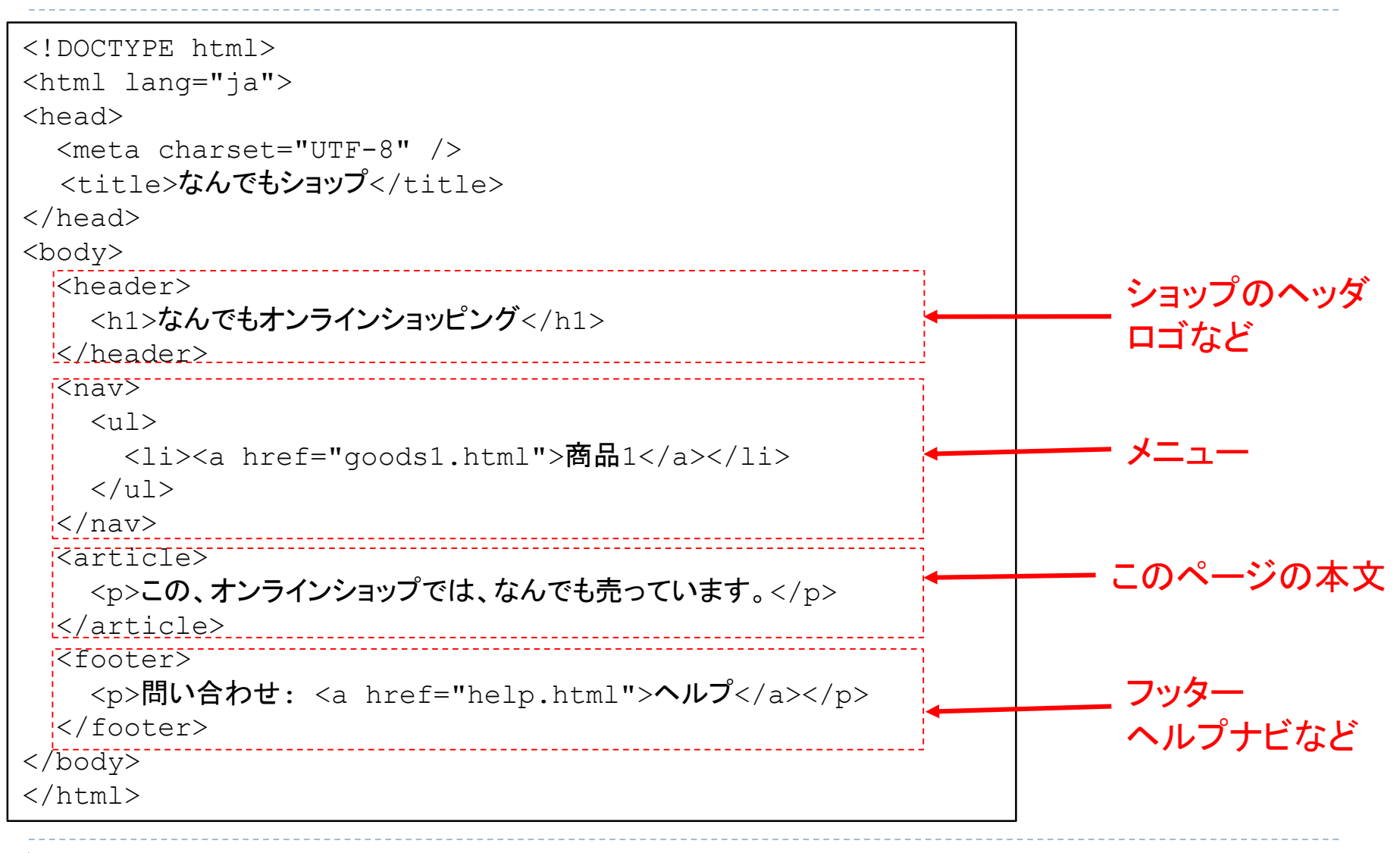

20

# まとめ

### URI

- ▶ Web資源の識別
- URL, URN, IRI

### HTTP

- ▶ Web資源を操作するプロトコル
- **HTTP URI**
- ▶ メソッド: HEAD, GET, PUT, DELETE, POST